## ข่าวจากหนังสือพิมพ์ ไทยรัฐ ฉบับวันอังคารที่ 20 กันยายน พ.ศ.2559

อนาคตข้าวไทย เมืองอู่ข้าวอู่น้ำ

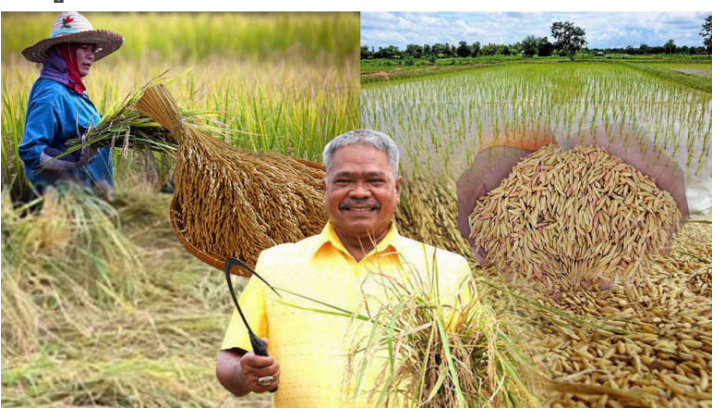

"ข้าวต้องปลูก เพราะอีก 20 ปี ประชากรอาจจะ 80 ล้านคน ข้าวจะไม่พอ ถ้าลดการปลูกข้าวไป เรื่อยๆ ข้าวจะไม่พอ เราจะต้องซื้อข้าวจากต่างประเทศ เรื่องอะไรประชาชนคนไทยไม่ยอม คนไทยนี้ต้องมี ข้าว แม้ข้าวที่ปลูกในเมืองไทยจะสู้ข้าวที่ปลูกในต่างประเทศไม่ได้ เราก็ต้องปลูก"

ความตอนหนึ่งในพระราชดำรัสของพระบาทสมเด็จพระเจ้าอยู่หัวเมื่อครั้งเสด็จพระราชดำเนินไป ทอดพระเนตรโครงการพัฒนาพื้นที่บ้านโคกกูแวอันเนื่องมาจากพระราชดำริ จังหวัดนราธิวาส พ.ศ.2536 "นาแปลงใหญ่" พลิกวิกฤติข้าวไทย เส้นทางชาวนาให้เดินหน้าได้อย่างยั่งยืน เป็นประเด็นที่ต้องมา นั่งพูดคุยกันในวันนี้

อนันต์ สุวรรณรัตน์ อธิบดีกรมการข้าว บอกว่า หัวใจสำคัญของนาแปลงใหญ่เป็นการปรับระบบการ ส่งเสริมการเกษตรเท่านั้น จากเดิมที่ส่งเสริมเป็นเกษตรรายย่อยก็มีแนวนโยบายส่งเสริมแบบรวมกลุ่มกัน "นาแปลงใหญ่...กรมการข้าวทำมาสักสองปีได้แล้ว เอาชาวนามารวมกัน บริหารทรัพยากรร่วมกัน วางแผนการผลิตร่วมกัน เพื่อจะลดต้นทุน เพิ่มผลผลิตต่อไร่ให้มากขึ้น...พอมาเป็นนโยบายท่านรัฐมนตรีว่าการฯ ี พลเอกฉัตรชัย สาริกัลยะ ก็พยายามเน้นเรื่องการบริหารจัดการ การเชื่อมโยงกับตลาด"

## พุ่งเป้า "ลดต้นทุน เพิ่มการแข่งขัน"

หลักใหญ่ใจความเดิมที่เน้นเรื่องการเพิ่มผลผลิต ลดต้นทุนขับเคลื่อนดำเนินไปได้พอสมควร แต่ว่า ุ่มาถึงวันนี้การเดินหน้าเต็มกำลังในการบริหารจัดการ การเชื่อมโยงตลาด บูรณาการร่วมกันมีมากขึ้น "แผนข้าวครบวงจร" รวมสรรพกำลังหน่วยงานที่เกี่ยวข้อง กระทรวงพาณิชย์ กระทรวงการคลัง กระทรวงมหาดไทย กระทรวงเกษตรและสหกรณ์ ทำให้โครงการนาแปลงใหญ่เชื่อมโยงกับโรงสี ทำให้ระบบ การเชื่อมโยงกับตลาดดีขึ้น ปัญหามีว่า...ฤดูการผลิตนี้ปลูกข้าวไปก่อนที่จะเชื่อมโยงก็เลยยังไม่ชัดเจน "โรงสีพบเกษตรกรแปลงใหญ่ การันตีคุณภาพข้าว แต่ความต้องการยังไม่ตรง ด้วยชาวนาปลูกไป แล้ว แต่ก็ซื้อขายกันได้ โรงสีให้ราคาสูงกว่าตลาดปกติตันละ 200-400 บาท ชาวนาก็มั่นใจมากขึ้น"

"ต้นทุน" ที่ลดลง อยู่ราว ๆ 15-20 เปอร์เซ็นต์...ลดเรื่องปัจจัยการผลิต ไม่ใช่รวมกันซื้อปุ๋ย ยาเท่านั้น ยังเป็นเรื่องของ "เมล็ดพันธุ์" ผลิตเอง สมมติว่า รวมแปลงใหญ่กว่า 3,000 ไร่ ก็จะมีกลุ่มหนึ่งผลิตเมล็ดพันธุ์ 100-200 ไร่ ป้อนให้กลุ่ม เวลาปลูก ก็ใช้วิธีหยอด ไม่ได้หว่านแบบเดิม ก็ลดต้นทุนได้อีกมากที่เดียว...หว่าน ใช้ 15–30 กิโลกรัมต่อไร่ หันมาหยอดใช้แค่ 8–10 กิโลกรัมเท่านั้น...ลดเหลือแค่ 1 ใน 3 ปัจจัยการผลิตด้าน อื่นๆ กลุ่มผลิตปุ๋ยอินทรีย์...กลุ่มอารักขา ป้องกันการระบาด โรคพืช...กลุ่มบริหารจัดการเครื่องจักรกล รถ ไถ เครื่องหยอด วางแผนการใช้ให้สอดคล้องอย่างมีประสิทธิภาพ

"ปีที่แล้วเรื่องลดต้นทุน กรมฯทำ 30 แปลง...ปีนี้ขยายเป็น 300 แปลง 58 จังหวัด ขยายผลเรื่องการ บริหารจัดการผลผลิต เชื่อมโยงตลาด ส่วนใหญ่อยู่ในพื้นที่ภาคกลาง อีสานเหนือ...แหล่งปลูกข้าวหลัก"

ประสบการณ์รอบปลูกข้าวที่ผ่านมา บวกกับปีนี้ ต้องดูผลกันต่อไปว่า ต้นแบบที่ทำมาขยายผลครบ วงจรตั้งแต่ "ต้นน้ำ" "กลางน้ำ" ไปจนถึง "ปลายน้ำ" แล้วจะเป็นเช่นใดต่อไป

อนันต์ บอกอีกว่า เกษตรกรที่พัฒนาสั่งสมประสบการณ์ ภูมิปัญญามาแต่อดีตเน้นภาคการผลิต ชาวนาเราทำข้าวได้ดีทั้งในแง่เพิ่มผลผลิต ลดต้นทุนได้มีประสิทธิภาพ แต่ไม่เคยคิดเลยว่าที่ทำนั้นกำไรหรือ ขาดทุน ไม่เคยคิดในเรื่องการบริหารจัดการ ความต้องการของตลาด...ไม่ค่อยได้ให้ความสำคัญ พอ รวมกลุ่มเป็น "นาแปลงใหญ่" บทบาทในการบริหารจัดการผลผลิต การเชื่อมโยงตลาดจะทำมากขึ้น เป็น ทิศทางที่ถูก น่าจะไปได้ดี

"ถ้าเราวางแผนปลูกข้าว รับความต้องการของโรงสี่ตั้งแต่ก่อนปลูก...เรียนรู้ตลาดมากขึ้น ประสบการณ์มากขึ้น ก็จะขยายผลความสำเร็จ พัฒนาการบริหารจัดการได้มากขึ้นเรื่อย ๆ"

ระยะยาว...อนาคต จะวางแผนเดินหน้าไปอย่างไรต่อไป มุมมองส่วนตัวอธิบดีกรมการข้าวในวันนี้ ถึงแม้ว่าจะขยายผลนาแปลงใหญ่กว่า 300 แปลงแล้ว แต่ปริมาณก็เพียงแค่เสี้ยวเดียวของการผลิตข้าวทั้ง ประเทศในภาพรวม ยังต้องขยายต่อไปอีก "ชาวนา"...ขยายเองโดยที่ภาครัฐไม่ต้องเข้าไปขับเคลื่อนมาก

"นาแปลงใหญ่" เป็นตัวกระตุ้นให้เกิดการปฏิบัติ เดินหน้าพัฒนาการทำนาในประเทศให้มีศักยภาพ เป็นตัวอย่างที่ชัดเจนในทิศทางการส่งเสริมการเกษตรที่ดี พัฒนารูปแบบการจัดการคล้ายๆ สหกรณ์ จะให้ รวมกลุ่มกันบริหารกัน โดยมีพี่เลี้ยงจากหลายหน่วยงานช่วยประคอง อาทิ กรมส่งเสริการเกษตร กรม พัฒนาที่ดิน สำนักงานเศรษฐกิจการเกษตร กรมส่งเสริมสหกรณ์ สำนักงานการปฏิรูปที่ดินเพื่อเกษตรกรรม

### "ข้าว" กับประเทศไทย...วิถีชีวิตคนไทย มีหลายมิติที่ต้องมองให้ลึกซึ้งรอบด้าน

"ถ้าเรามองข้าวที่พูดถึง...ในมิติเป็นพืชเศรษฐกิจ ทำรายได้ส่งออก แต่ในอีกหลายมุมยังมีมิติของ ความเป็นวิถีชีวิต วัฒนธรรม สังคม ค่อนข้างจะลึกซึ้ง...ส่วนใหญ่จะเป็นมิติทางสังคม วัฒนธรรมมากกว่า แผนข้าวครบวงจรที่ทำ คนชอบพูดว่า...ทำไม? ให้ปรับลดการปลูกข้าวในพื้นที่ที่ไม่เหมาะสม จึงอาจจะไม่ สอดคล้อง สวนทางกัน ถ้ามองในมิติของเศรษฐกิจน่ะ...ใช่ เพราะพื้นที่นั้นไม่เหมาะสมกับการปลูกข้าว ต้อง ลด แต่ในมิติสังคม วัฒนธรรม...ตรงนั้นเป็นสิ่งจำเป็น"

"โซนนิ่ง" ที่กำหนดลงไปพอระบุว่าไม่เหมาะสมกับการปลูกข้าวก็เลยสวนทางกัน ฉะนั้น อีกหนึ่ง ความพยายามของ "กรมการข้าว" ก็คือการสร้างความสมดุลระหว่างความสำคัญในมิติเศรษฐกิจกับมิติทาง สังคม

"เดิม...ใช้สภาพดิน ฟ้า อากาศ...สภาพดิน สภาพฝน สภาพน้ำ ดูความต้องการที่เหมาะสมของข้าวที่ จะปลูก ถ้าปลูกได้ ทำได้ก็เรียกว่าพื้นที่ตรงนั้นเหมาะสม แหล่งผลิตพร้อม โรงสีรับซื้อก็พร้อม...แต่มีความ จำเป็นที่จะต้องมองมิติทางสังคมประกอบเข้าไปด้วย"

"ข้าว"...เป็นเรื่องใหญ่ ปีที่แล้วประสบปัญหา "ภัยแล้ง" ไม่มีน้ำก็พยายามลดพื้นที่ปลูกข้าวไม่ให้ ชาวนาทำนา แก้ปัญหา ปรับเปลี่ยน ย้อนแย้ง เปลี่ยนวิถีชีวิตไปในทันทีทันใด จะให้จบอย่างสวยงาม คง ไม่ใช่เรื่องที่จะทำได้ง่าย ๆ...อาจจะแก้ปัญหาหนึ่งได้ผล แต่อีกหลาย ๆ ปัญหาที่ตามมาไม่แน่ว่าจะต้องตาม แก้กันอีกหลายเรื่อง

"พื้นที่สูง...ชาวเขาปลูกข้าวไม่พอกิน กรมฯก็เร่งไปพัฒนาพันธุ์ เทคนิคการผลิตดีขึ้น...ให้มีผลผลิต เพียงพอบริโภค จะเอาข้าวพันธุ์ใหม่ไปให้ปลูกเขาก็ไม่เอา ต้องพันธุ์ที่บริโภคอยู่เท่านั้น บางแห่งแต่ก่อนทำ ข้าวไร่เลื่อนลอย ก็ปรับเปลี่ยนเป็นนาขั้นบันได…เพื่อความยั่งยืน"

"ข้าวไร่" เป็นข้าวที่มีโภชนาการสูง ยุคกระแสรักสุขภาพมาแรงคนในเมืองก็นิยมบริโภคเป็นหนึ่งใน ปัจจัยที่ทำให้ผลผลิตไม่เพียงพอ เป็นเรื่องที่ดี สร้างรายได้ แต่ต้องสร้างความสมดุลให้เกิดในพื้นที่ การปลูก ข้าวยังต้องเดินหน้าต่อไปตามมิติทางสังคม วัฒนธรรม

อนาคต "ข้าว" ไทย...ประเทศที่ได้ชื่อว่าเป็น..."อู่ข้าวอู่น้ำ" จำเป็นต้องก้าวให้ทันกระแสเศรษฐกิจโลก ที่เปลี่ยนแปลง แต่ต้องไม่ทิ้งวิถีชีวิตชาวนาในอดีตที่สืบทอดกันมาแต่โบราณ

# ยุโรปมองเกษตรไทย

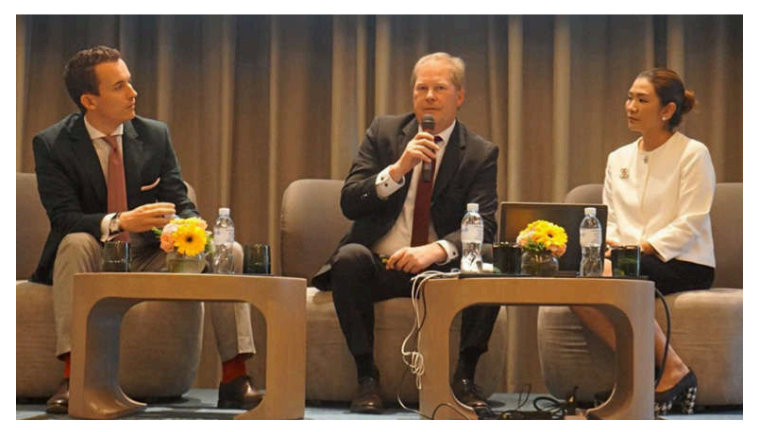

งานเสวนาโต๊ะเล็ก เรียกน้ำย่อยก่อนมีงานใหญ่ "AGRITECHNICA ASIA 2017" ในเดือนมีนาคมปี หน้า จัดเป็นครั้งแรก บนทวีปอื่น ไม่ใช่ยุโรป ที่ไบเทค บางนา มีหลายเรื่องที่น่าสนใจ โดยเฉพาะมุมมอง ของยุโรปต่อเอเชีย และประเทศเล็ก ๆอย่างไทย เป็นงานแสดงเทคโนโลยีการเกษตรที่ใหญ่ที่สุดในโลก จาก ผู้ผลิตในยุโรป มีองค์กรการเกษตรแห่งเยอรมนี (DLG) และ บ.วีเอ็นยู เอ็กซิบิชั่นส์ เอเชีย แปซิฟิก เป็นหัว เรือใหญ่ ไทยมีดีอะไร เขาถึงมาจัดงานรุกตลาดเอเชียบนผืนแผ่นดินเรา

ปีเตอร์ กรูเทิร์น กรรมการผู้จัดการ DLG มองว่า เอเชียแปซิฟิก โดยเฉพาะไทยมีความสำคัญต่อห่วง โซ่อาหารโลก มีพร้อมทั้งดิน ทรัพยากรธรรมชาติอันอุดมสมบูรณ์ เศรษฐกิจของประเทศแถบนี้ล้วนต้อง พึ่งพิงการเกษตรเป็นหลัก...สำคัญคือ มีอัตราการเติบโตทางการเกษตรสูงมาก

ฉะนั้น เทคโนโลยีการเกษตรสมัยใหม่จึงจำเป็นอย่างยิ่ง เพื่อลดต้นทุนการผลิต แก้ปัญหา ขาดแคลน แรงงานภาคเกษตร เพิ่มศักยภาพให้ทันต่อการแข่งขันของตลาดโลกที่นับวันจะยิ่งสูงขึ้น แต่เกษตรกรไทย ต้องมองตัวเองใหม่ มองให้เป็นผู้ประกอบการ ไม่ใช่มองตัวเองเป็นแค่ชาวไร่ชาวนา เกษตรกรต้องมี เทคโนโลยี มีเครื่องจักรกลการเกษตรที่เหมาะสมกับตัวเอง เพื่อลดต้นทุนการผลิต ค่าจ้างแรงงาน เพิ่ม รายได้ แต่ไม่จำเป็นต้องซื้อทุกอย่างในเยอรมนี เกษตรกรรายย่อยใช้วิธีหุ้นกันซื้อเครื่องจักรกลการเกษตร หรือรวมตัวกันเป็นบริษัทแล้วซื้อเครื่องไม้ เครื่องมือมาให้เกษตรกรเช่า มีทั้งรวมตัวกันเป็นสหกรณ์ เป็น กลุ่มเป็นก้อน เพื่อให้ได้ของราคาถูก และร่วมกันใช้เครื่องไม้เครื่องมือ สุดท้ายร่วมกันขาย และเมื่อจับมือ รวมกันเป็นกลุ่มใหญ่ได้มั่นคง ผู้ประกอบการห้างร้านจะเดินเข้ามาหาเอง

เกษตรกรไทยต้องเปลี่ยนตัวเอง ไม่จำเป็นต้องมีผลผลิตสูง เลิกคิดแต่จะต้องได้เงินเพิ่มขึ้น แต่ให้ คำนึงถึงการลดแรงงานมนุษย์ และส่งผลผลิตให้ทันกับออเดอร์ ที่สำคัญ...ต้องเน้นของมีคุณภาพ แปรรูป ขายเป็นเกรดพรีเมียมได้จะยิ่งเพิ่มรายได้

สะ–เล–เต

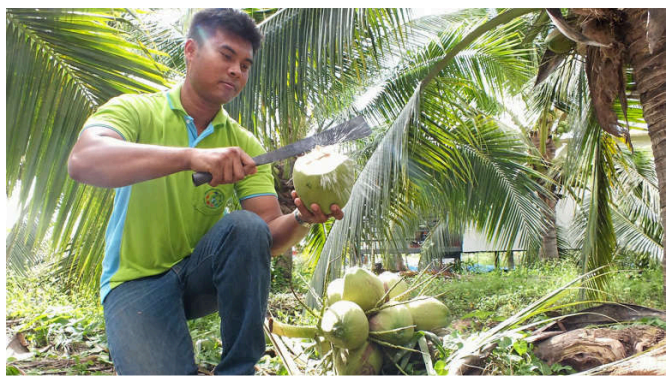

#### โรยเกลือสมุทรรอบโคนต้น กระตุ้นมะพร้าวหวานหอม

ว่าที่ร้อยตรี พิทักษ์ พึ่งพเดช เจ้าของสวนมะพร้าว ต.ยกกระบัตร อ.บ้านแพ้ว จ.สมุทรสาคร เผยว่า จากพฤติกรรมการบริโภคของผู้คนในยุคสมัยนี้หันมาใส่ใจสุขภาพกันมากขึ้น และวิธีที่จะสร้างความเชื่อมั่น ความไว้วางใจว่ามะพร้าว น้ำหอมจากสวนมีความปลอดภัยได้คุณภาพ เกษตรกรต้องปรับเปลี่ยนการ

จัดการภายในสวนให้ได้มาตรฐาน GAP ของสำนักงานมาตรฐานสินค้าเกษตรและอาหารแห่งชาติ (มกอช.) "จากเดิมเราเคยใช้ปุ๋ยเคมี แต่หลังเข้าอบรม กับ มกอช. จึงเปลี่ยนมาใช้ปุ๋ยคอกมูลไก่ ทุกเดือน ต้น ละครึ่งกระ-สอบปุ๋ย หรือ 10-12 กก. เพื่อให้ต้นมะพร้าว มีความสมบูรณ์ และเพื่อทำให้น้ำมะพร้าวมีกลิ่น หอม น้ำมะพร้าวมีรสชาติหวาน โดยปกติเราจะได้อานิสงส์จากน้ำกร่อยที่หนุน เข้ามา เลยทำให้พื้นที่ อ. บ้านแพ้ว จ.สมุทรสาคร, ราชบุรี และชลบุรี ปลูกมะพร้าวแล้วมีกลิ่น รสชาติที่ผู้บริโภคให้การยอมรับ แต่ พื้นที่สวนที่อยู่ห่างไกลจากทะเล น้ำกร่อยเข้ามาไม่ถึง จำเป็นต้องใช้วิธีอื่นเข้ามาช่วยเสริม นั่นคือใช้เกลือ ้สมุทร เกลือทะเล มาหว่านโรยโคนต้น"

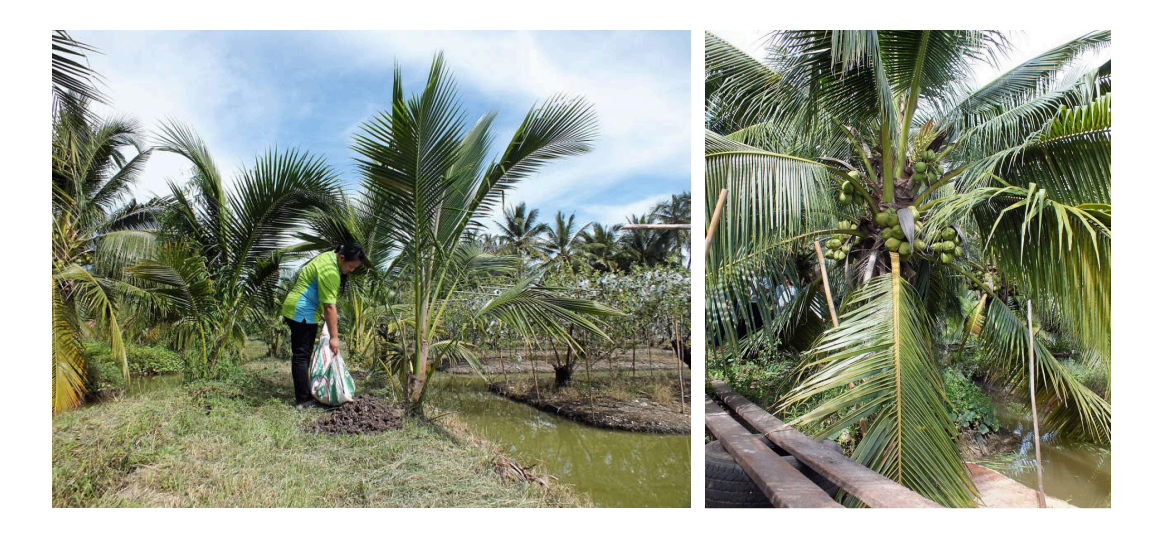

ส่วนวิธีใส่เกลือทะเลเพื่อกระตุ้นให้มะพร้าวมีกลิ่นหอมและรสชาติหวานนั้น พิทักษ์ แนะนำ ให้โรย ้เกลือสมุทรโดยรอบต้นมะพร้าวเป็นวงกลม ห่างจากโคนต้นประมาณ 1 เมตร ในอัตราต้นละ 500 กรัม หรือ ้ครึ่งกิโลกรัมต่อต้น และควรทำในฤดูฝน เพราะน้ำฝนจะช่วยละลายเกลือลงสู่ผิวดินเร็ว

์จากนั้นให้นับไปอีกครึ่งปี หรือ 6 เดือน โรยเกลืออีกครั้ง แต่อย่าให้ตรงกับฤดูแล้ง เนื่องจากต้น ้มะพร้าวเจอความเค็มจะคายน้ำทันที ทำให้ต้นไม่สมบูรณ์ จั่นร่วงง่ายทำให้ไม่ติดผล

พิทักษ์ บอกว่า หลังจากปรับเปลี่ยนการจัดการภายในสวน กระทั่งผ่านการรับรอง GAP ทำให้ทุก ้ครั้งที่ไปออกร้านขายตามงานต่างๆทุกวันจันทร์ ที่กรมส่งเสริมการเกษตรในกรุงเทพฯ มะพร้าว 1,000 ลูก สามารถขายได้หมดในช่วงเวลาครึ่งวัน ต่างจากเมื่อก่อนตลอดทั้งวันขายได้ 40 ลูก ไม่คุ้มค่ากับเวลาและ ้น้ำมันรถ เพราะลูกค้าเชื่อมั่นในคุณภาพ ชาวสวนปลูกขายเอง เลยทำให้ปัจจุบัน มะพร้าว 350 ตัน ที่ปลูก ในพื้นที่ 7 ไร่ สร้างรายได้ให้ครอบครัวปีละ 480,000 บาท

#### <mark>ออกมาตรการช่วยเกษตรกร</mark>

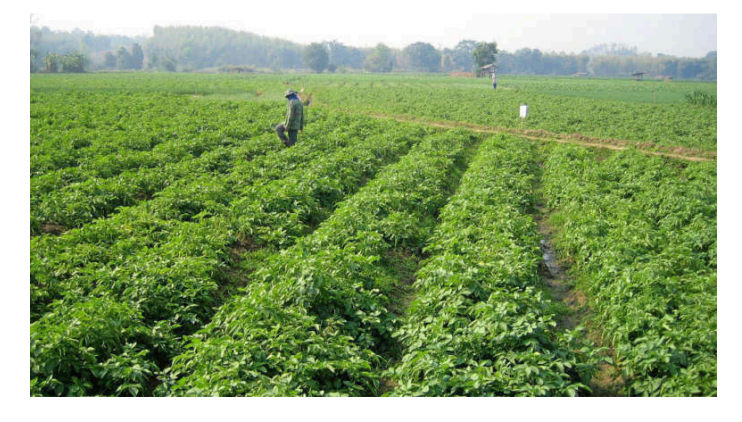

#### ี คลังชง ครม สัปดาห์หน้า-คนจนสิ้นปีมีเ*สเ*

คลังเตรียมชง "ครม." สัปดาห์หน้า ออกมาตรการช่วยเหลือเกษตรกร ทั้งลดค่าใช้จ่าย เพิ่มเม็ดเงิน ส่วนมาตรการช่วยคนจนที่ลงทะเบียนขอรับสวัสดิการจากรัฐล่าสุด 8.3 ล้านคน เล็งคลอดมาตรการปลายปี ขณะที่ "สมคิด" ถกทีมเศรษฐกิจประเมินจีดีพีปีนี้ยังโตเกิน 3% พร้อมเร่งลงทุนรัฐวิสาหกิจ หวังเป็นตัวอย่าง ให้เอกชนลงทุนตาม

นายอภิศักดิ์ ตันติวรวงศ์ รมว.คลัง เปิดเผยภายหลังการหารือร่วมกับนายสมคิด จาตุศรีพิทักษ์ รอง นายกรัฐมนตรี รัฐมนตรี และหน่วยงานที่เกี่ยวข้องด้านเศรษฐกิจว่า ได้ประเมินการขยายตัวของผลิตภัณฑ์ มวลรวมภายในประเทศ (จีดีพี) ทั้งปี 59 อยู่ที่ 3% กว่าแน่นอน โดยไตรมาส 3 คาดขยายตัวมากกว่า 3% ส่วนไตรมาส 4 จะได้แรงกระตุ้นจากการเร่งใช้จ่ายงบประมาณ และเงินที่ลงไปในภาคเกษตร เบื้องต้น จีดีพี ไตรมาส 4 อาจอ่อนตัวลงเล็กน้อย แต่ถ้าบริหารจัดการได้ดี จะช่วยพยุงตัวอยู่ได้ เช่น การให้เร่งเบิกจ่าย โครงการที่มีมูลค่าไม่เกิน 2 ล้านบาทในปีงบประมาณ 60 ให้เสร็จในสิ้นปีนี้ เป็นต้น ส่วนโครงการที่มากกว่า 2 ล้านบาท หากเบิกจ่ายไม่เสร็จภายในสิ้นปี ก็ขอให้จัดซื้อจัดจ้างให้ได้ก่อนสิ้นปีนี้

"ยังได้ประเมินว่า กลุ่มที่น่าเป็นห่วงคือ เกษตรกร เพราะราคาพืชผลทางการเกษตรอ่อนตัวลงอีก รองนายกรัฐมนตรีจึงมอบหมายให้กระทรวงฯช่วยดูแล ซึ่งจะมีทั้งมาตรการลดค่าใช้จ่าย และเพิ่มเม็ดเงินให้ โดยมาตรการเพิ่มเงินได้เตรียมไว้แล้ว ดำเนินการผ่าน ธ.ก.ส.จะเสนอคณะรัฐมนตรี (ครม.) สัปดาห์หน้า ส่วนมาตรการแก้ปัญหาหนี้นอกระบบได้ส่งเรื่องให้รองนายกรัฐมนตรีพิจารณาแล้ว สำนักเลขาธิการ คณะรัฐมนตรีอยู่ระหว่างการส่งหนังสือเวียนให้หน่วยงานที่เกี่ยวข้องให้ความเห็นประกอบการพิจารณา"

นอกจากนี้ รัฐบาลจะเร่งรัดการลงทุนของรัฐวิสาหกิจ ซึ่งมีขนาดสินทรัพย์ประมาณ 10 ล้านล้านบาท เกือบเท่ากับจีดีพี่ของประเทศ เพื่อช่วยให้เศรษฐกิจขยายตัวต่อเนื่อง โดยจะมอบหมายให้สำนักงาน คณะกรรมการนโยบายรัฐวิสาหกิจ (สคร.) เร่งรัดให้รัฐวิสาหกิจที่มีโครงการจะลงทุนในอีก 1-2 ปีข้างหน้า ปรับแผนมาลงทุนในปี 60 เพราะเป็นจังหวะดี เงินในประเทศยังเหลือมาก จะให้รัฐวิสาหกิจทำเป็นตัวอย่าง ของการลงทุนให้ภาคเอกชนดู "ภาคเอกชนห่างหายจากการลงทุนมาเป็น 10 ปีแล้ว แม้รัฐบาลจะออก มาตรการกระตุ้น ให้นำเงินลงทุนมาหักลดหย่อนภาษีได้ 2 เท่า ซึ่งจะสิ้นสุดมาตรการสิ้นปีนี้ แต่ยังลงทุน น้อย รัฐบาลบังคับไม่ได้ จึงต้องมีตัวนำให้เอกชนลงทุนตาม โดยการกระตุ้นผ่านรัฐวิสาหกิจ"

ขณะที่นายสมชัย สัจจพงษ์ ปลัดกระทรวงการคลัง กล่าวว่า สิ้นปีนี้กระทรวงฯจะออกมาตรการ ช่วยเหลือประชาชนที่มีรายได้น้อย หลังพบว่ามีประชาชนลงทะเบียนขอรับสวัสดิการจากรัฐมากถึง 8.3 ล้าน ้ คน ซึ่งจะช่วยเหลือใน 2 ด้านคือ 1.การเพิ่มรายได้ และ 2.การเพิ่มความมั่นคงให้แก่ชีวิต โดยจะใช้ งบประมาณเพิ่มเติมนอกเหนือจากงบประมาณที่มีอยู่ เช่น เบี้ยคนชรา เบี้ยผู้พิการ หรือมาตรการบรรเทา ความเดือดร้อน เช่น รถเมล์ฟรี รถไฟฟรี เป็นต้น "มาตรการที่กระทรวงฯกำลังพิจารณาจะช่วยเหลือคนที่มี รายได้น้อยไม่เกิน 100,000 บาท ที่ลงทะเบียนไว้ทั้งหมด จะมีทั้งมาตรการเก่าที่ขยายเพิ่มเติม เช่น การ เพิ่มเบี้ยคนชราและผู้พิการ และมาตรการใหม่ ๆ คาดว่าจะมีข้อสรุปเร็ว ๆนี้ เพื่อผลักดันออกเป็นมาตรการ ภายในไตรมาส 4 ของปีนี้"

อย่างไรก็ตาม ระหว่างนี้กรมสรรพากรจะคัดกรองสิทธิ์ว่า ประชาชนที่ลงทะเบียน 8.3 ล้านคน มี รายได้น้อยจริงหรือไม่ ในเบื้องต้นมั่นใจว่าประมาณ 80-90% มีรายได้น้อยจริง ซึ่งประชาชนจะได้รับเงิน ช่วยเหลือโดยการโอนเงินผ่านระบบพร้อมเพย์ ของธนาคารเฉพาะกิจของรัฐ 3 แห่งคือ ธนาคารออมสิน ธนาคารเพื่อการเกษตรและสหกรณ์การเกษตร (ธ.ก.ส.) และธนาคารกรุงไทย แต่หากระบบพร้อมเพย์ยังไม่ พร้อม จะฝากเงินเข้าบัญชีเงินฝากของประชาชนโดยตรง

ด้านนายสมคิด จาตุศรีพิทักษ์ รองนายกรัฐมนตรี กล่าวภายหลังหารือร่วมกับรัฐมนตรีและหน่วยงาน ที่เกี่ยวข้องด้านเศรษฐกิจว่า รัฐบาลเหลือเวลาทำงานอีกประมาณ 1 ปี จึงได้กำชับให้ทุกกระทรวงทำหน้าที่ 2 ด้าน คือ ดูแลภาวะเศรษฐกิจในประเทศ โดยประคับประคองแรงเหวี่ยง (โมเมนตัม) ของการเติบโตทาง ี เศรษฐกิจให้ดีโดยตลอด ไม่ให้เศรษฐกิจทรุดต่ำลงในช่วงที่เศรษฐกิจโลกไม่ค่อยดี ขณะเดียวกัน ต้อง ช่วยเหลือคนตัวเล็ก ทั้งชาวไร่ ชาวนา และวิสาหกิจขนาดกลางและขนาดย่อม (เอสเอ็มอี) ซึ่งได้กำชับให้ ่ หน่วยงานที่เกี่ยวข้องดำเนินการแล้ว

ด้านที่สอง ขอให้ทุกกระทรวงเตรียมการปฏิรูปการทำงานของกระทรวง โดย พล.อ.ประยุทธ์ จันทร์ โอชา นายกรัฐมนตรี ได้ให้นโยบายไว้ว่า เมื่อแต่ละกระทรวงมีกฎหมายเกี่ยวกับการปฏิรูปประเทศออก มาแล้ว โดยเฉพาะกระทรวงที่มีความสำคัญ และจำเป็นต่อการปฏิรูปโครงสร้างและกระบวนการทำงาน ถ้ามี ความจำเป็นให้นำเสนอต่อนายกรัฐมนตรี เพื่อผลักดันการปฏิรูปโครงสร้างกระทรวงที่เห็นว่า ล้าสมัย โดยใน เวลา 1 ปีที่เหลือ ต้องสร้างสมดุลระหว่างการดูแลเศรษฐกิจระยะสั้น และเตรียมการปฏิรูปในระยะยาว

ส่วนนางอรรชกา สีบุญเรือง รมว.อุตสาหกรรม กล่าวว่า กระทรวงฯจะดูแลเอสเอ็มอี โดยเฉพาะรายที่ มีปัญหาหนี้สิน ซึ่งการช่วยเหลือการเงิน ขณะนี้มีวงเงิน 2 ส่วนคือ งบประมาณจากกองทุนของสำนักงาน คณะกรรมการส่งเสริมวิสาหกิจขนาดกลางและขนาดย่อม (สสว.) ที่เป็นเงินกู้ไม่มีดอกเบี้ย ดำเนินการผ่าน เอสเอ็มอีแบงก์ และอีก 2,000 ล้านบาท ที่กระทรวงการคลังได้รับอนุมัติจาก ครม. แล้ว โดยส่วนนี้เป็นการ ร่วมลงทุน

้เปิดปฏิบัติการ "3 เก็บ" ร่วมบังคับใช้กฎหมายกำจัดลูกน้ำยุงลายสกัด "3 โรค" : "สร้าง ภูมิคุ้มกัน"...ไวรัสซิกา!!!

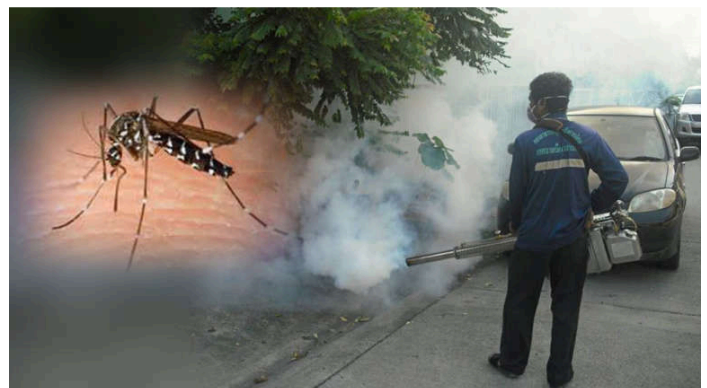

### ไวรัสซิกา...บุกกรุงเทพฯ!!!

้ กระแสที่สร้างความตื่นตระหนกและหวาดผวาอย่างมาก หลังจากที่มีการแชร์และส่งต่อผ่านโลกโซ เชียล โดยเฉพาะประชาชนที่อาศัยอยู่ในกรุงเทพฯ กับข้อความที่ระบุว่า "ไวรัสซิกาเข้า กทม.แล้ว" ทั้งที่ปกติ แล้วในประเทศไทยจะพบผู้ป่วยไข้ซิกาประปรายตามต่างจังหวัดอยู่แล้ว

ึกรมควบคุมโรค กระทรวงสาธารณสุข ในฐานะหน่วยงานที่รับผิดชอบโดยตรง จึงต้องออกโรงมา ์ชี้แจงและให้ความรู้กับประชาชน ถึงความร้ายแรง และอันตรายของไวรัสซิกาว่าข้อเท็จจริงแล้วเป็นอย่างไร ้เพื่อยุติความตื่นกลัว พร้อมสร้างความเข้าใจที่ถูกต้องให้กับประชาชน ว่าจริงๆแล้วโรคติดเชื้อไวรัสซิกา หรือโรคไข้ซิกานั้น จะส่งผลกระทบโดยตรงและอย่างมากต่อหญิงที่อยู่ระหว่างการตั้งครรภ์เป็นหลัก

้เชื้อไวรัสซิกาอยู่ในตระกูลฟลาวิไวรัส กลุ่มเดียวกับโรคไข้เลือดออก โรคชิคุนกุนยา ซึ่งมี "ยุงลาย" ้เป็นพาหะนำโรค โดยระยะฟักตัวของเชื้อไวรัสซิกาจะอยู่ในคนเฉลี่ย 4-7 วัน มีระยะสั้นสุดอยู่ที่ 3 วัน และ ยาวสุดอยู่ที่ 12 วัน สำหรับผู้ป่วยไข้ซิกาจะมีอาการไข้ออกผื่น ตาแดง ปวดข้อ ข้อบวม ขณะที่อาจมีอาการ อื่นร่วมด้วย เช่น อ่อนเพลีย ปวดศีรษะ ต่อมน้ำเหลืองโต และอุจจาระร่วง ส่วนใหญ่อาการไม่รุนแรงและ สามารถหายได้เอง แต่จะมีความเสี่ยงกับกลุ่มหญิงตั้งครรภ์ เพราะการติดเชื้อซิกาอาจส่งผลทำให้ทารกมี ้ศีรษะเล็ก และสมองฝ่อได้ ส่วนการรักษานั้นยังไม่มียาหรือวัคซีนป้องกันเฉพาะ จะเป็นการรักษาตามอาการ ้อย่างไรก็ตาม ถึงแม้ "ไข้ซิกา" จะไม่เป็นอันตรายกับประชาชนทั่วไป แต่ในกลุ่มของหญิงตั้งครรภ์ ถือเป็น ึกลุ่มที่ได้รับผลกระทบโดยตรง โดยเฉพาะอายุครรภ์ในช่วง 1-6 เดือนแรก เนื่องจากเป็นช่วงที่มีการสร้าง อวัยวะและการสร้างพัฒนาการต่าง ๆของทารก

และเมื่อ "ทารก" ถือเป็นหัวใจสำคัญของการพัฒนาประเทศในอนาคต การสกัดการแพร่ระบาด รวมถึงการให้ความรู้เรื่องโรคไข้ซิกาที่ถูกต้อง ถือเป็นสิ่งจำเป็นของทุกภาคส่วนที่เกี่ยวข้อง เพื่อเป็นการ เสริมสร้างภูมิคุ้มกันไม่ให้เกิดความแตกตื่นและตื่นกลัวกับโรคไข้ซิกา ขณะที่อีกสิ่งหนึ่งซึ่งมีความสำคัญยิ่ง คือ การกำจัดแหล่งเพาะพันธุ์ลูกน้ำยุงลาย เพื่อป้องกันโรคที่มียุงลายเป็นพาหะถึง 3 โรค ทั้ง โรคไข้ซิกา ไข้เลือดออก และ ชิคุนกุนยา

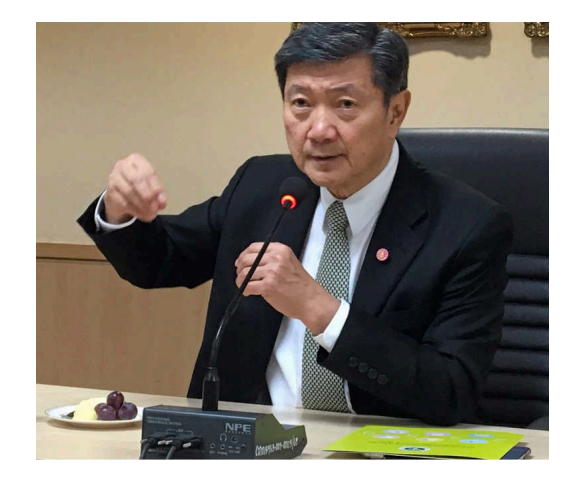

นพ.ปิยะสกล สกลสัตยาทร รมว.สาธารณสุข เล่าถึงสถานการณ์โรคไข้ซิกา ว่ายอดผู้ป่วยสะสมของ โรคไข้ซิกาตั้งแต่ต้นปี 2559 ถึงวันที่ 15 ก.ย.มีทั้งสิ้น 279 คน แต่ส่วนใหญ่หายป่วยแล้ว เหลือป่วยอีก 23  $\,$ คน ซึ่งจะหายภายใน 7 วันหลังป่วย ที่สำคัญไม่จำเป็นต้องกักตัวผู้ป่วย เพราะเชื้อจะอยู่ในร่างกายเพียง2-3  $\,$ วันเท่านั้น แต่ต้องระวังอย่าให้ยงกัดเพราะจะแพร่เชื้อต่อได้ นอกจากนี้ ถึงแม้โรคติดเชื้อไวรัสซิกาจะไม่ ร้ายแรงเท่าโรคไข้เลือดออก แต่จะกระทบกับทารกในครรภ์ อาจมีผลต่อระบบประสาท อาจทำให้เด็กศีรษะ เล็กได้ ดังนั้น ประชาชนทุกคนจึงถือเป็นกำลังสำคัญในการช่วยกันกำจัดแหล่งเพาะพันธุ์ลูกน้ำยุงลายด้วย มาตรการ 3 เก็บ คือ เก็บบ้าน เก็บขยะ และ เก็บน้ำ ซึ่งเรื่องนี้มีการพูดกันมานานแล้ว แต่ก็ยังป้องกันไม่ได้ เพราะฉะนั้นทุกคนต้องช่วยกันดูแลบ้านของตัวเอง และช่วยกันดูแลพื้นที่สาธารณะ อย่าปล่อยให้เป็นภาระ ้าตกงใครคนใดคนหนึ่ง

"อีกตัวช่วยหนึ่งที่กระทรวงสาธารณสุขจะนำเข้ามาช่วยในการดูแลเรื่องการกำจัดลูกน้ำ คือการบังคับ ใช้กฎหมาย ซึ่งจริง ๆมีอยู่นานแล้ว โดยอาศัยอำนาจตาม พ.ร.บ.การสาธารณสุข พ.ศ.2535 และออก ประกาศกระทรวงเมื่อวันที่ 25 มิ.ย.2545 ให้แหล่งเพาะพันธุ์ยุงลายเป็นเหตุรำคาญ โดยการดึงกฎหมายมา ช่วยนั้น ก็เพื่อเป็นการป้องปรามให้ทุกคนได้ช่วยกัน ซึ่งไม่ใช่เพียงแค่ไทยเท่านั้นที่มีการใช้กฎหมาย แม้แต่ ประเทศสิงคโปร์ก็เอากฎหมายมาช่วยดูแล โดยในสิงคโปร์หากตรวจครั้งแรกและพบว่าบ้านไหนมีลูกน้ำ ยุงลายจะปรับ 200 เหรียญสิงคโปร์ ถ้าครั้งที่ 2 ยังพบอีกก็ปรับเพิ่มเป็น 2 เท่า และถ้าครั้งที่ 3 ยังพบอีกก็ ดำเนินการส่งฟ้องศาล" รมว.สาธารณสุข ขยายภาพการดึงกฎหมายมาร่วมป้องปรามและกระตุ้นให้ ประชาชนร่วมมือกันกำจัดลูกน้ำยุงลาย

นพ.ปิยะสกล เล่าด้วยว่า อัตราโทษตาม พ.ร.บ.การสาธารณสุขนั้น จะให้อำนาจท้องถิ่นเข้าไปดูแล ถ้าพบบ้านไหนมีลูกน้ำยุงลายครั้งแรกจะสั่งการให้กำจัดให้หมดภายใน 7 วัน ถ้าตรวจซ้ำแล้วยังพบอีกก็จะ ระวางโทษ หรือทำทัณฑ์บน 1 เดือน เมื่อตรวจสอบแล้วยังไม่สามารถกำจัดได้ก็มีโทษปรับสูงถึง 5,000 ิบาท และขณะนี้มีจังหวัดที่ใช้ พ.ร.บ.นี้อยู่แล้วถึง 11 จังหวัด อย่างไรก็ตาม จริงๆแล้วไม่ได้เน้นเรื่องการ ปรับแต่ต้องการดึงกฎหมายที่มีอยู่แล้วมาใช้เป็นตัวกระตุ้นและป้องปรามประชาชน ให้มาร่วมมือกันกำจัด ้ลูกน้ำยุงลายมากกว่า

ทีมข่าวสาธารณสุข มองว่าการให้ความรู้กับประชาชนเกี่ยวกับเรื่องของโรคไข้ซิกา รวมถึงการปลุก ให้ประชาชนตื่นตัวกับการใช้มาตรการ 3 เก็บ ตลอดจนการเอาจริงเอาจังถึงขั้นดึงกฎหมายมาร่วมในการ ้กำจัดตัวต้นเหตุอย่างลูกน้ำยุงลาย ก่อนที่จะกลายเป็น "ยุงลาย" ที่เป็นพาหะนำโรคร้ายถึง 3 โรค ทั้งโรคไข้ ซิกา ไข้เลือดออก และโรคชิคุนกุนยา น่าจะเป็นแนวทางปฏิบัติที่ดี แต่สิ่งหนึ่งที่เรายังอดห่วงไม่ได้และต้อง ขอฝากทุกภาคส่วนที่เกี่ยวข้องคือการเอาจริงเอาจัง ทั้งเรื่องการกำจัดลูกน้ำยุงลาย และการตรวจคัดกรอง หญิงตั้งครรภ์ เพื่อป้องกันปัญหาเด็กศีรษะเล็กจากการรับเชื้อซิกา แม้ในปัจจุบันยังไม่เคยพบเหตุการณ์นี้ใน ประเทศไทยก็ตาม แต่ก็ต้องไม่ให้มีเหตุการณ์นี้เกิดขึ้น เพราะถือเป็นสิทธิที่ประชาชนทุกคนพึงได้รับการ คุ้มครอง และสำคัญที่สุดคือ เด็กทุกคนเป็นอนาคตของชาติ

ทีมข่าวสาธารณสุข